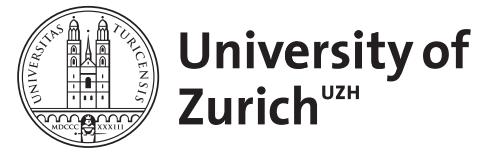

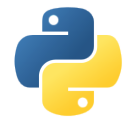

**Department of Physics Scientific Programming with Python** 

# Hardware Speedup June 25, 2020 **Exercises**

## General comments

- Do not forget to activate the virtual environment: source  $\tilde{\phantom{a}}$ /school\_venv/bin/activate.
- Depending on your hardware you can increase the number of CPUs on your virtual machine.
- It might be interesting to run the examples on the host-computer in case you have a running python environment there.

## Exercise 1: Optimizing arithmetic expressions

1. Use script poly.py to check how much time it takes to evaluate the next polynomial:

 $y = .25*x**3 + .75*x**2 - 1.5*x - 2$ with x in the range  $[-1, 1]$ , and with 10 millions points.

- you can execute the script with different arguments. For example: ./poly.py --library numpy --expression-index 0.
- Set the  $-$ -library argument to numexpr and take note of the speed-up versus the "numpy" case. Why do you think the speed-up is so large?

If you get a "Permission denied" error you need to set execution permission to the file with the following command: chmod +x poly.py

If your python command points to Python2, you need to change the first line (also for the other scripts) to #!/usr/bin/env python3.

2. The expression

 $y = ((.25*x + .75)*x - 1.5)*x - 2$ 

represents the same polynomial than the original one, but with some interesting side-effects in efficiency. Repeat this computation (--expression-index 1) for numpy and numexpr and get your own conclusions.

Roman Gredig June 25, 2020

- Why do you think numpy is doing much more efficiently with this new expression?
- Why the speed-up in numexpr is not so high in comparison?
- Why numexpr continues to be faster than numpy?
- 3. The C program poly.c does the same computation than above, but in pure C. Compile it like this:

```
gcc -O3 -o poly poly.c -lm
and execute it with ./poly
```
• Why do you think it is more efficient than the above approaches?

#### Exercise 2: Evaluating transcendental functions

- 4. Evaluate the expression  $sin(x)*2+cos(x)*2$  in poly.py, a function that includes transcendental functions (--expression-index 3).
	- Why the difference in time between NumPy and Numexpr is so small?
- 5. In poly.c, comment out expression 1) (around line 56) and uncomment expression 3) – the transcendental function). Don't forget to compile again.
	- Do this pure C approaches go faster than the Python-based ones?
	- What would be needed to accelerate the computations?

## Exercise 3: Using Numba

The goal of Numba is to compile arbitrarily complex Python code on-the-fly and executing it for you. It is fast, although one should take in account the compile times.

- 6. Open poly-numba.py and look at how numba works.
	- Run several expressions and determine which method is faster. What is the compilation time for numba and how it compares with the execution time?
	- Raise the amount of data points to 100 millions. What happens?

## Exercise 4: Parallelism

7. Be sure that you are on a multi-processor machine use the

 $y = ((.25*x + .75)*x - 1.5)*x - 2$ 

expression in poly-mp.py by using the argument --expression-index 1. Repeat the computation for both numpy and numexpr for a different number of processes (numpy) or threads (numexpr). Pass the desired number with --threads to the script.

Roman Gredig June 25, 2020

- $\bullet\,$  How does the efficiency scale?
- Why do you think it scales that way?
- How is the performance compared with the pure C computation?
- 8. With the previous examples, compute the expression:
	- $y = x$

That is, do a simple copy of the 'x' vector. What is the performance that you are seeing?

- How does it evolve when using different threads? Why it scales very similarly than the polynomial evaluation?
- Could you have a guess at the memory bandwidth of this machine?